## **Computer Skills for Medical Students**

## **PowerPoint Worksheet**

Please depend on "Community.pptx" in answering the following questions:

1. The Layout in Slide 2 is :

2. The Presenter Note written under slide 4 is :

- 3. The Contents of the slide footer in slide 7 is :
- 4. The Transition effect in slide 3 is :\_\_\_\_\_\_\_\_\_\_\_\_\_\_and the Transition

Duration is :

5. The animation applied to the Picture in slide 1 is :\_\_\_\_\_\_\_\_\_and the Duration

 $is:$ 

- 6. The Theme used in slide  $8$  is :
- 7. The Style of the SmartArt in slide 8 is :\_\_\_\_\_\_\_\_\_\_\_\_\_\_ and the SmartArt

layout is :\_\_\_\_\_\_\_\_\_\_\_\_ .

## **Answers:**

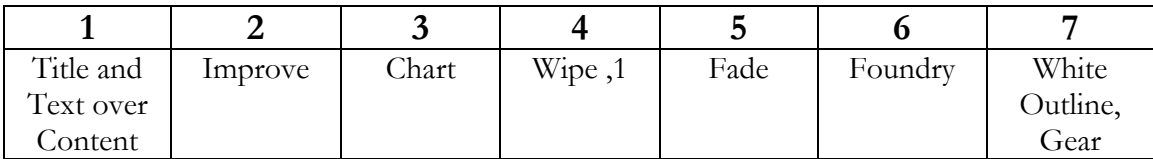